# neuronu

**Lo strumento di neuroriabilitazione per professionisti con migliaia di esercizi di stimolazione cognitiva.**

# **Che cos'è NeuronUP?**

NeuronUP è una piattaforma web di neuroriabilitazione progettata per fungere da supporto strategico ai professionisti coinvolti nella riabilitazione e stimolazione cognitiva.

 $0$   $14$ 

Offre **centinaia di risorse altamente personalizzabili** per adattarsi alle esigenze degli utenti e aumentare così la loro motivazione. Dispone inoltre di strumenti per **pianificare il lavoro, misurare i progressi** degli utenti e programmare **sedute a domicilio.**

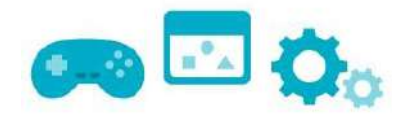

# **Migliaia di esercizi**

Trova tutti i materiali di stimolazione cognitiva che cerchi **senza perdere nemmeno un minuto** del tuo tempo.

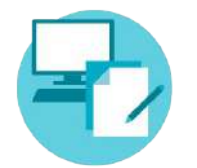

#### **Materiale digitale e cartaceo**

Associa le attività in formato digitale a quelle in formato cartaceo per un intervento completo.

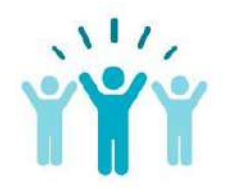

#### **Motiva i tuoi utenti**

Il 96% dei nostri clienti afferma che i propri utenti sono più motivati grazie alla **personalizzazione** offerta dalla piattaforma

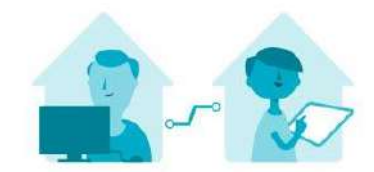

# **Sedute a domicilio**

Crea sedute di teleriabilitazione per **potenziare il lavoro svolto nel tuo centro**, evitare l'interruzione della terapia durante la malattia e facilitare l'intervento per le persone con difficoltà motorie.

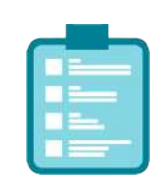

## **Risultati**

I risultati di ogni utente vengono salvati istantaneamente, in modo da poter ridefinire la terapia in base ai progressi di ciascun utente, promuovendo un **miglioramento continuo e assistito**.

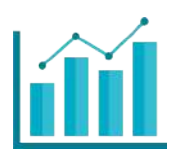

## **NeuronUP Score**

Confronta i dati dei tuoi utenti con le loro prestazioni passate e misura i loro progressi con i **grafici di evoluzione** per un migliore monitoraggio.

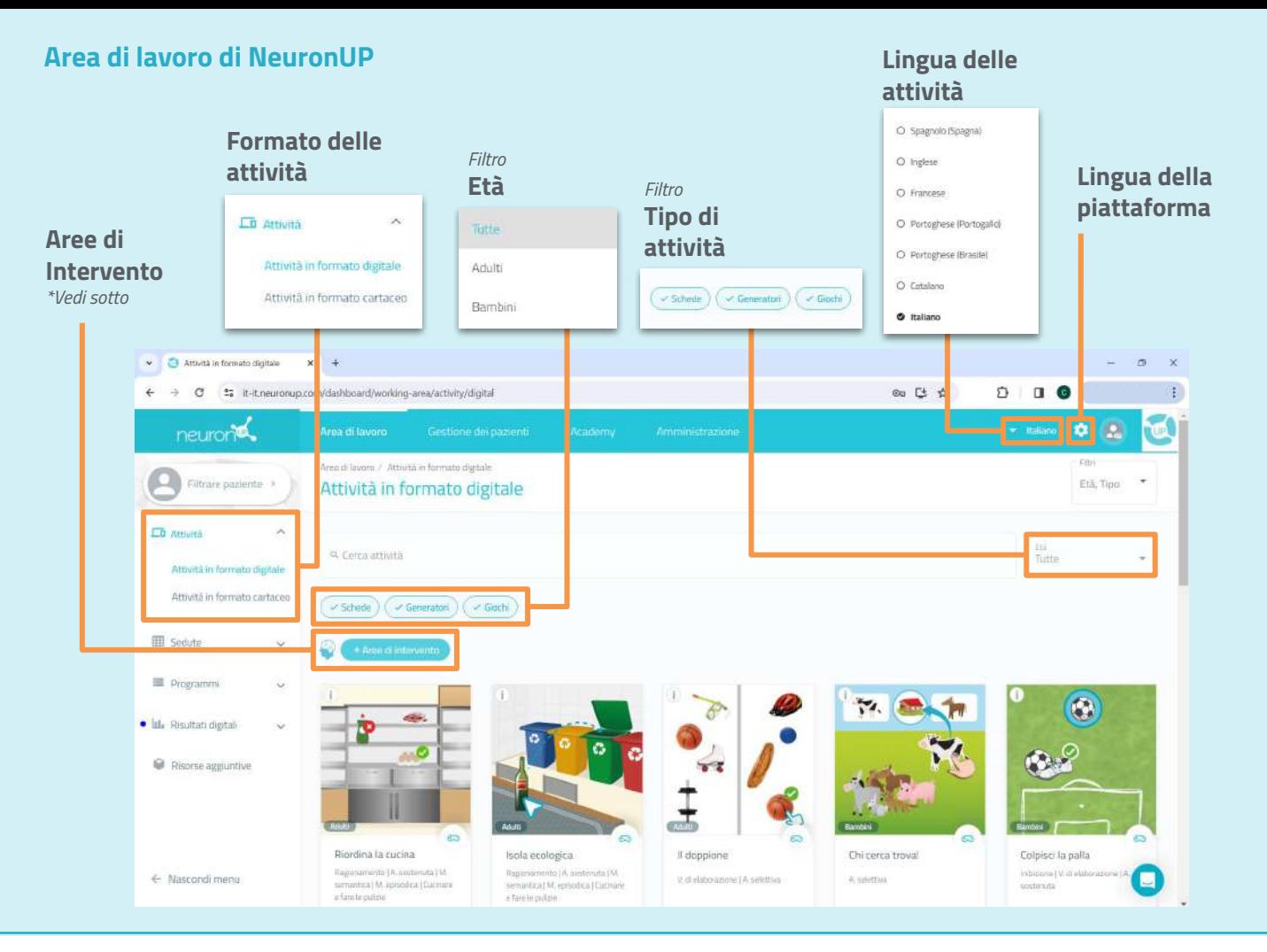

# **Aree di Intervento | Funzioni Cognitive**

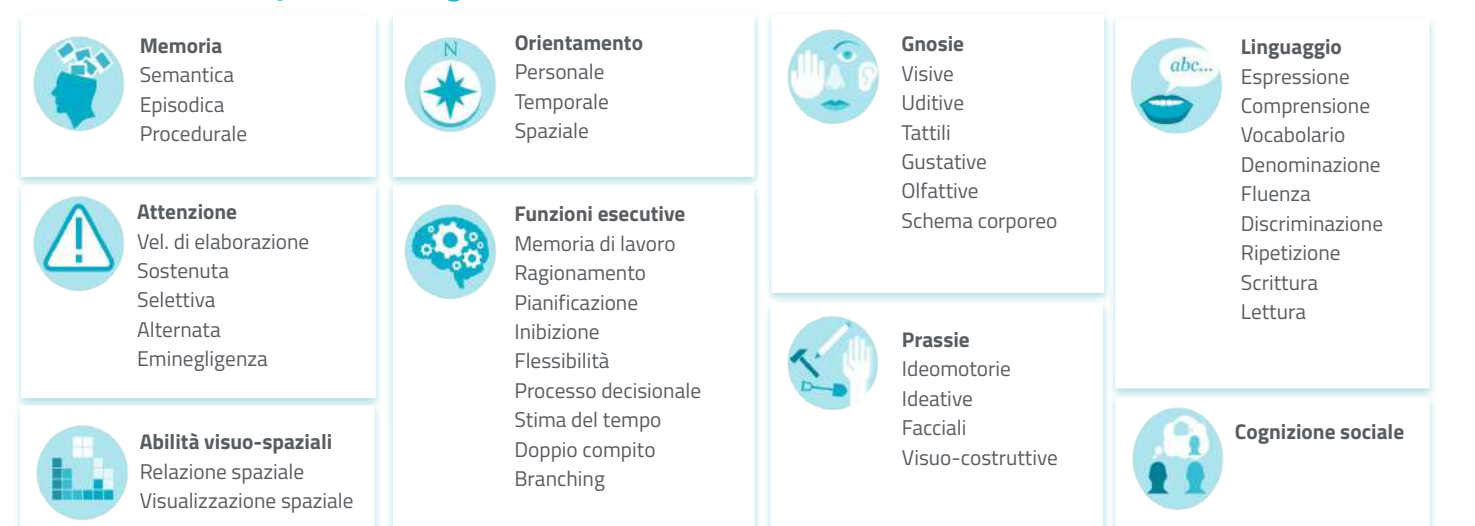

# **Aree di Intervento |** Aree di Occupazione

#### **Attività della vita quotidiana ADL di base**

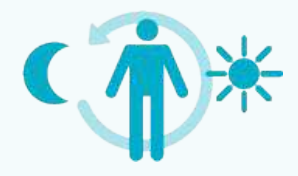

Fare il bagno/la doccia Igiene e cura personale Gestione della continenza Igiene dei servizi igienici Vestizione Mangiare Alimentazione Mobilità funzionale Attività sessuale Sonno/riposo Cura degli ausili tecnici personali

#### **ADL strumentali (IADL)**

Cura degli animali domestici Allevamento dei bambini Uso sistemi di comunicazione Mobilità nella comunità Gestione delle finanze Gestione della salute e del suo mantenimento Cura della casa Preparazione dei pasti Procedure di sicurezza e risposta alle emergenze Acquisti

#### **ADL avanzate** Istruzione Lavoro Gioco Tempo libero Partecipazione alla vita sociale

# www.neuronup.com/it

# **Tipi di attività**

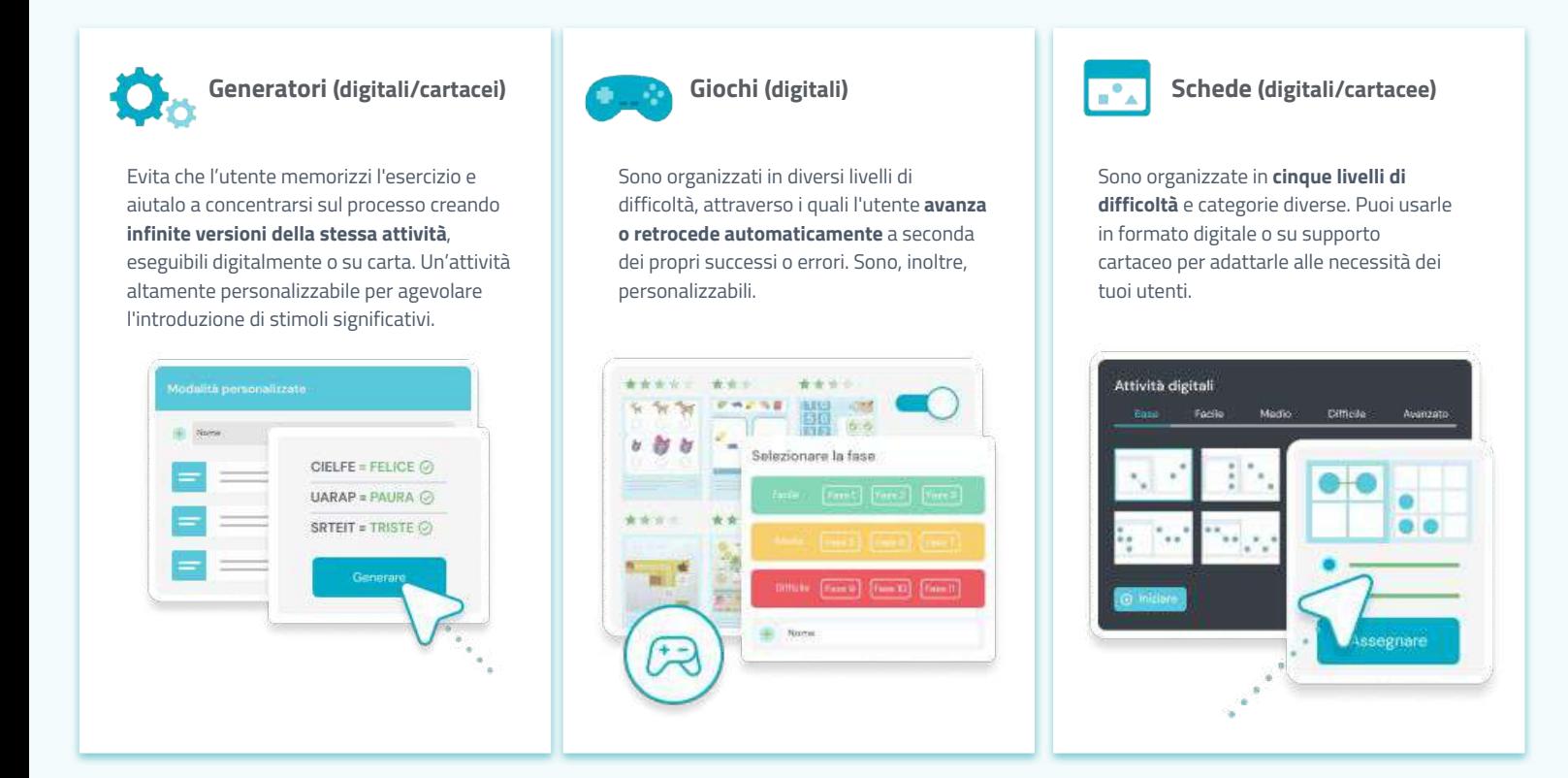

# **Personalizza le tue attività**

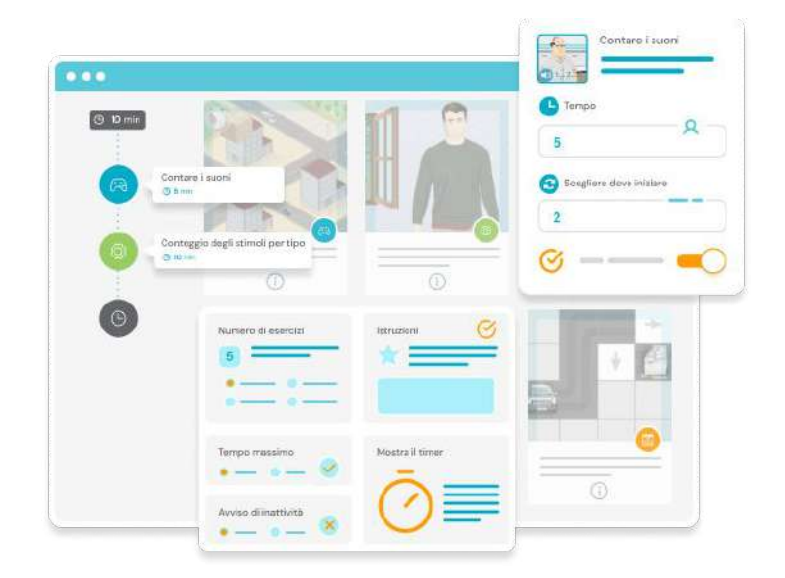

✔ **Aumenta la motivazione** dei tuoi utenti adattando giochi e generatori al loro livello cognitivo e alle loro esigenze.

✔ Coinvolgili usando **stimoli** a loro **familiari**.

✔ **Risparmia tempo** allestendo il tuo catalogo di attività personalizzate per utilizzarlo ogni volta che ti serve

#### **Esempio di personalizzazione delle attività:**

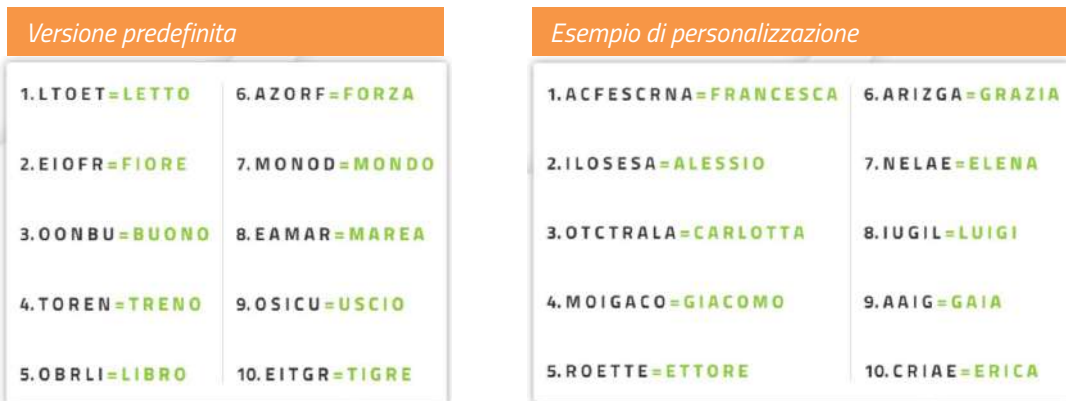

# **Crea sedute**

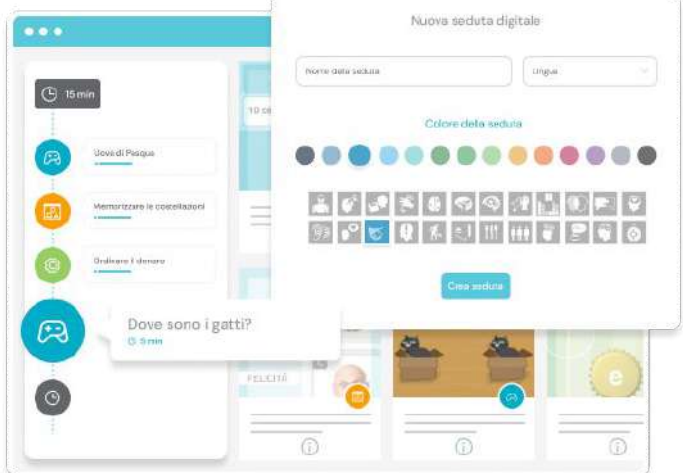

#### **1. Aggiungi attività**

Scegli, modifica e ordina le attività che meglio si adattano agli obiettivi della seduta.

#### **2. Assegna la seduta a uno o più utenti**

NeuronUP ti permette di lavorare con più utenti contemporaneamente, adattando automaticamente il livello di ogni attività ai progressi individuali di ciascuno.

#### **3. Programma la seduta sul tuo calendario**

Organizzati fissando una data per ogni seduta e specificandone anche la modalità in presenza o a distanza.

# **NeuronUP Score**

#### **Analizza il percorso dei tuoi utenti**

- Compara i dati dei tuoi utenti con i loro risultati pregressi.
- Controlla i loro progressi con **grafici di andamento** per un miglior monitoraggio.
- Mostra l'intervento con i dati ai tuoi utenti e alle loro famiglie.

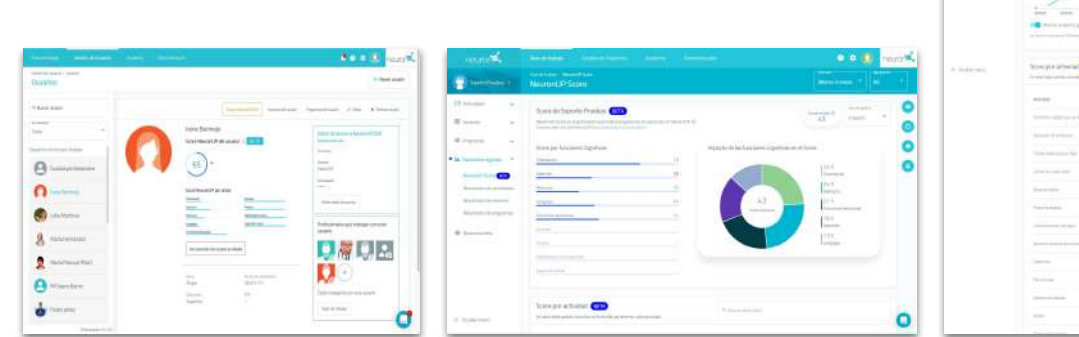

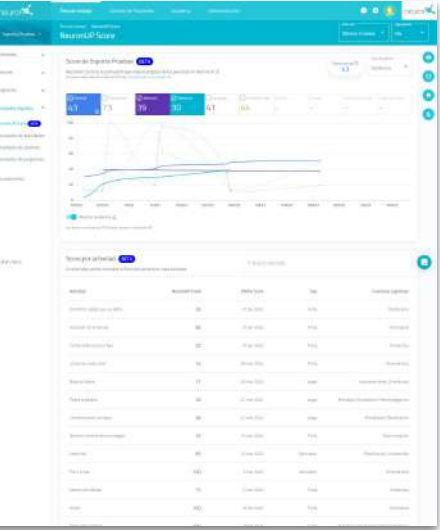

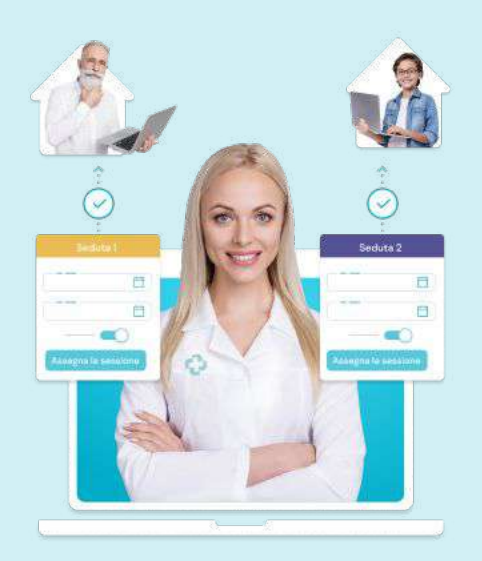

# **Teleriabilitazione**: Offri sedute a domicilio

**Consolida** il lavoro realizzato nel tuo centro.

Evita l'interruzione della terapia per indisposizione e facilita l'intervento con persone con ridotta mobilità\*.

*\* NeuronUP2GO (accesso da casa) ha un costo aggiuntivo per paziente al mese.*

# CONTATTACI!

(+39) 351 93 27 497

neuronup.it@neuronup.com

Per informazioni visita **www.neuronup.com/it**

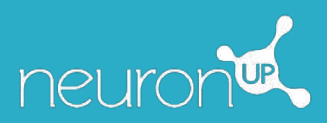

### **UTENTI ILLIMITATI**

**Crea tutti i profili utente che vuoi SENZA COSTI AGGIUNTIVI**.